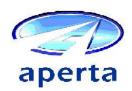

# Positive Pay

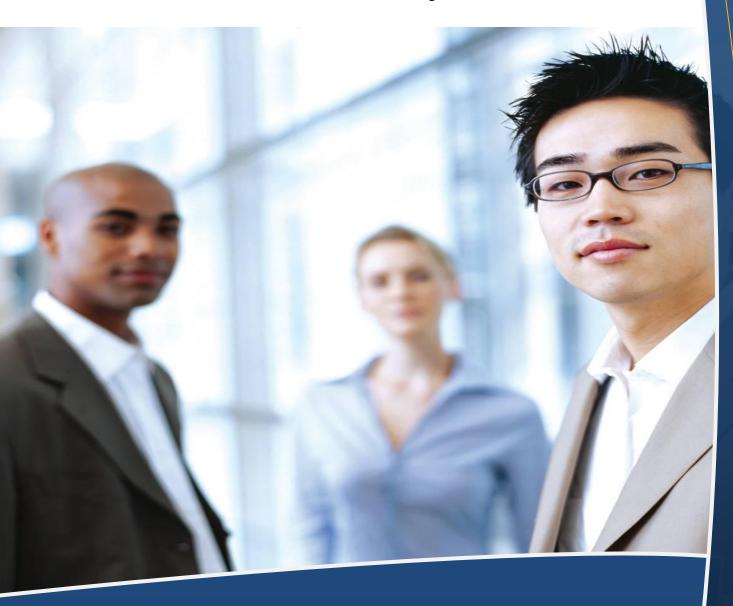

World Class Item & Payment Processing Solutions

# **Active Image Positive Pay**

Aperta's Active Image Positive Pay application allows a Bank's customers to send details of checks issued to its bank before presentation by the payees. When these checks or images reach the bank for payment their details are compared with the details provided by the customer to detect altered or fraudulent items.

Typically, Active Image Positive Pay will be used by corporate clients and larger companies with accounts payable systems that generate check details and print checks automatically.

Aperta's Positive Pay application imports information from clients directly into the application database, via a web browser or encrypted e-mail.

Checks or check images arriving at the bank are routed to the application which then matches the information on the check with that supplied by the customer. Typically, this will be payee, amount, date, serial number etc. Failed matches can be visually checked by the bank staff and referred to the client to make a pay/no pay decision.

Alternatively a reverse positive pay option is available where clients do not provide the bank with details of issued items but simply review all items captured and make pay/no pay decisions from the check image.

#### **Benefits**

- Reduces fraud in a paper or image environment such as Check 21
- Puts the banks customer in control of authorizing payments
- Reduces the cost of semi-automated or manual verification processes
- Fee generation opportunity for the bank

#### **Capabilities**

The key features and capabilities of Aperta's Active Image Positive Pay application are:

- Seamlessly integrates with Aperta's current suite of check processing products
- Compatible with paper or image based processing systems, such as Check 21
- Automatic capture of payee and amounts with ICR and CAR
- Provides rapid notification of any fraudulent item received via clearing from another bank or cased over the counter. Fraudulent items can be identified as rejects and returned to the bank of first deposit
- Teller based browser interface to Positive Pay to catch fraudulent cash checks
- Customers can add check item details to Positive Pay by e-mail or over a web browser
- Status of exception items available via e-mail or over the web, through an interface allowing customers to view the image of any paid or exceptional item
- Clients have until a predefined time each day to review and reject checks. If no decision has been made the client can have a predefined default to accept or reject all items.

The types of fraudulent items that can be detected include:

- Duplicate items or items previously presented
- Check stopped or voided by the customer
- Stolen checks
- Check with altered amounts
- Checks with altered payee details

#### Other Features

#### **Reports & Information Management**

Reports are provided on issued items, paid items, suspended items (incorrectly issued items) and exception items (i.e. items whose data does not match the data issued by the customer or has input issues) for any given time interval.

The application can interface to a fax or e-mail server to automatically notify customers of exceptions to positive pay accounts on a daily basis.

Customers can review, modify and make pay/return decisions on suspect items recorded in the Positive Pay database. Pay/No pay decisions can be received by fax or Internet.

Billing totals are available for import into bank's accounting system for various positive pay activities to allow the bank to charge account holders.

## **System Administration**

Active Image offers a range of facilities to assist supervisors and administrators with the daily operation of the system, including operator name / password administration, system reports and backups, database maintenance, disk usage, and so on.

#### **Audit Trail**

The application audits all material operations during processing. This includes operator log on/off, import and processing operations, error messages and warnings.

## **Operations Control**

Facilities are provided to allow the supervisor to monitor system status, so that he or she can readily identify whether work has been processed

via positive pay and the number of exceptions being processed.

#### **Parameterization**

The system has parameterization facilities to adapt the system to the customer's requirements (e.g. Define protected accounts, time out period for account, customers details etc.). The parameterization is managed via an intuitive user interface and can be done by the user's staff.

# **Industry Standard Components**

In common with the other applications in the Active-image Document Processing System suite, the Active Image system operates under the Microsoft Windows operating system. Its standard interface features make it simple for operators to learn and operate the system.

NO WARRANTIES OF ANY NATURE ARE EXTENDED BY THIS DOCUMENT.

Aperta cannot accept any financial or other responsibility that may be the result of your use of the information in this document or software material, including direct, special, or consequential damages. This document is not a contract and does not create any representations or warranties by Aperta.

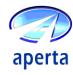